**TheStandard** 

## Launch Electronic Medical **Questionnaire** For Your Agency's Producers

Thank for choosing to submit your client's Full Underwriting Application Supplement using The Standard's Electronic Medical Questionnaire.

- **O** To start the Electronic Medical Questionnaire, your producer needs to provide this client information to you:
	- State in which the applicant lives
	- First and last name
	- Date of Birth (mm/dd/yyyy)
	- Last four digits of Social Security Number
	- Email address
	- Cell phone number

## **G** Go to The Standard's eApp platform

• From the same list used to launch eApp, you can select to launch the Electronic Medical Questionnaire.

Select the Electronic Medical Questionnaire, then click Create.

In the Create Activity dialogue box, change "New Application" to your client's name.

• You'll fill in the client information in the initial screen.

All these items are needed to send the Electronic Medical Questionnaire to the client for completion.

Not available for use in California, Florida, Montana, New York, North Dakota, South Dakota and Wyoming.

ectronic Medical Questionnaire

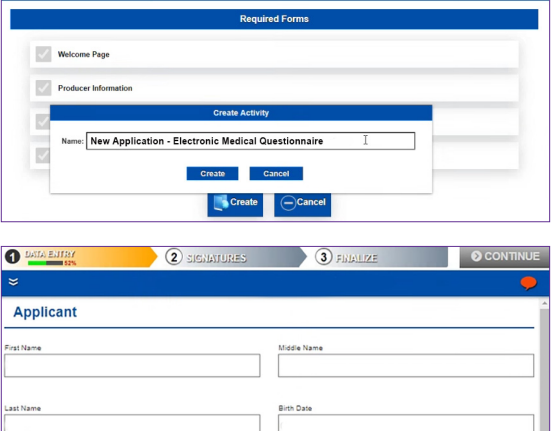

## Standard Insurance Company | [standard.com/di](http://www.standard.com/di)

The Standard is a marketing name for StanCorp Financial Group, Inc. and subsidiaries. Insurance products are offered by Standard Insurance Company of Portland, Oregon in all states except New York. Product features and availability vary by state and are solely the responsibility of Standard Insurance Company.

**6** Generate the Electronic Medical Questionnaire link to send to the client:

• Request that client fill and sign, from Other Actions drop down at top right of screen.

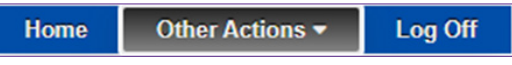

• The client information prepopulates here:

and cell phone number.

. . . . . . . . . . .

. . . . . . . . . . .

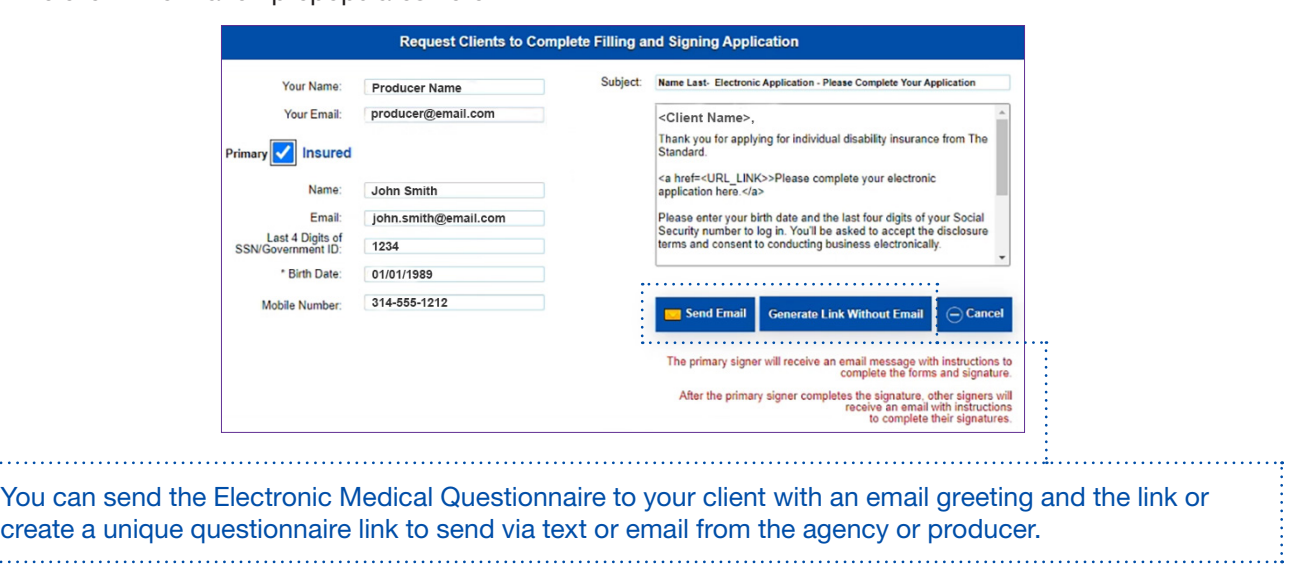

## **O** The client will have up to 30 days to complete the Electronic Medical Questionnaire.

If your client has any questions, they may send a message from inside the questionnaire. All communications in the questionnaire will be directed to the person who initiated the application.

**5** After the client signs the application, the Electronic Medical Questionnaire is submitted to The Standard.

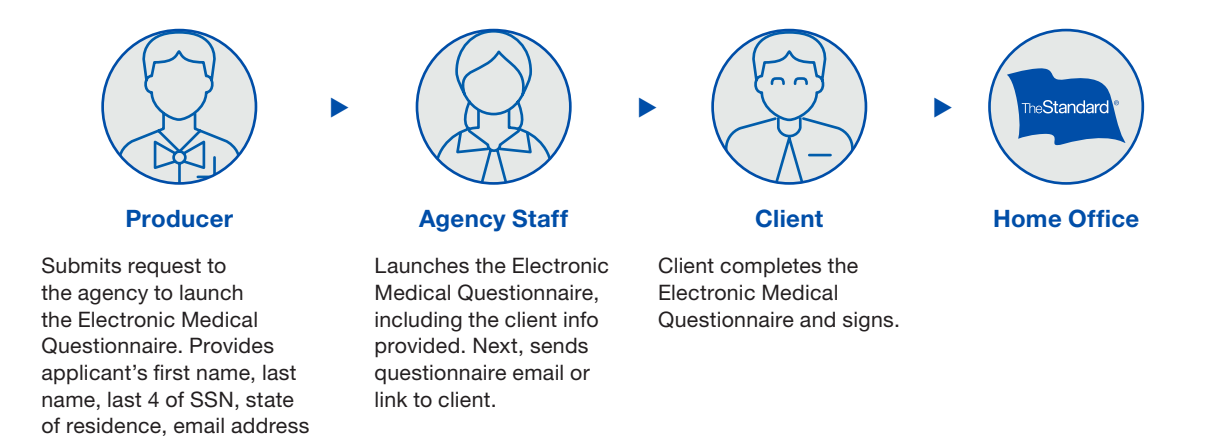